#### Práctica 10

**Objetivos**: Practicar recorridos y búsquedas en ArrayList y el tratamiento de excepciones

**Descripción**: En pocos años está previsto que muchos automóviles tengan capacidades de conducción automática

Se desea implementar parte del software de un sistema para evitar colisiones

El automóvil dispone de un radar que ve los obstáculos que tiene delante y mediante un software de análisis de datos determina la velocidad y posición de cada obstáculo, así como su radio

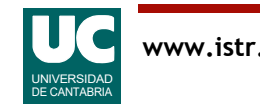

#### Clase **Obstaculo**

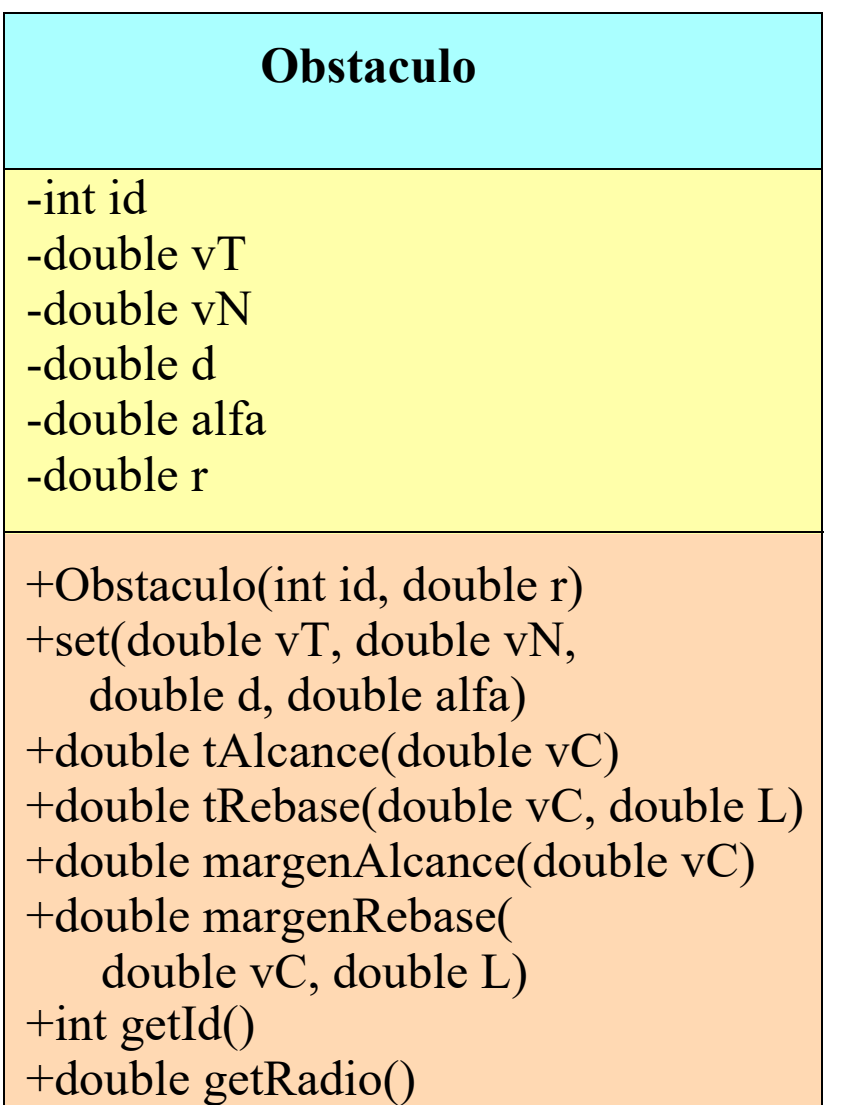

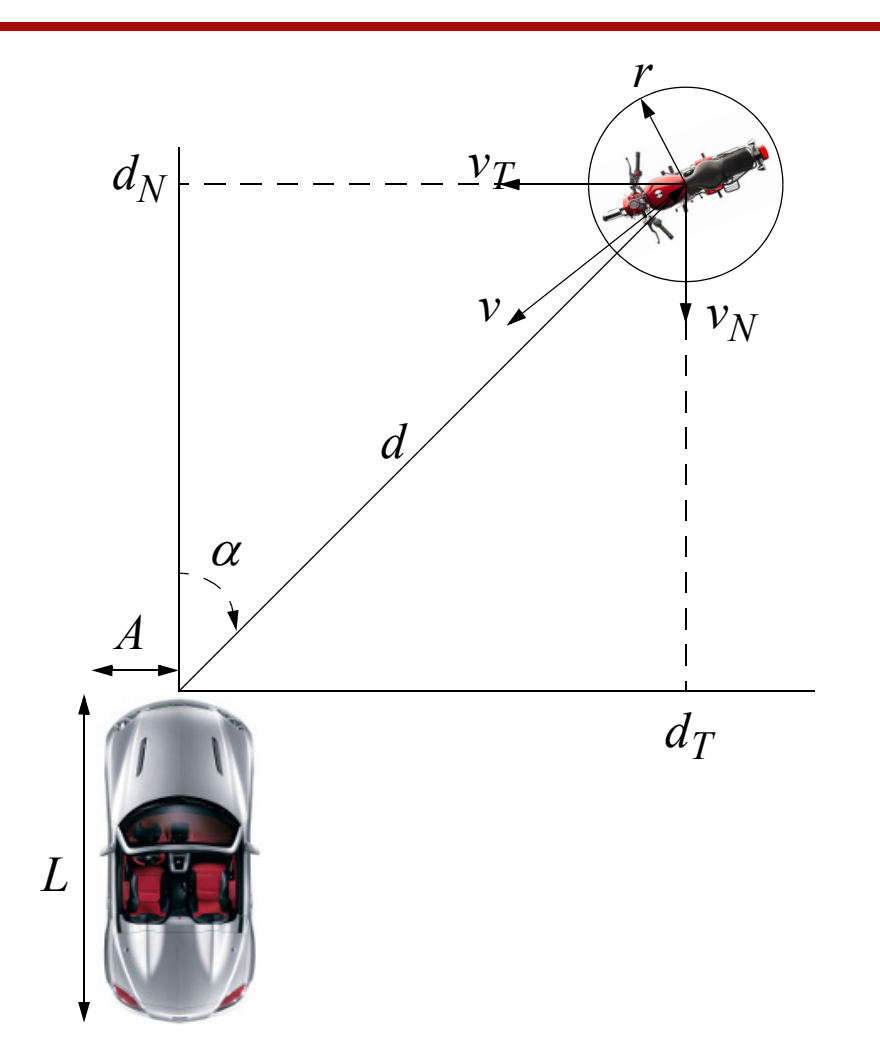

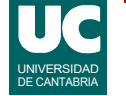

# Clase **Obstaculo** (cont.)

La clase está ya implementada y dispone de los siguientes atributos:

- id: entero que identifica al obstáculo
- vT: velocidad tangencial, en m/s
- vN: velocidad normal, en m/s
- d: distancia al obstáculo, en m
- alfa: ángulo al obstáculo, en radianes
- r: radio del obstáculo, en m

Los métodos de esta clase son:

- Constructor: Recibe como parámetros los valores iniciales de los atributos id y r (m)
- set(): Recibe como parámetros los valores actualizados de los atributos vT (m/s), vN (m/s), d (m) y alfa (grados)

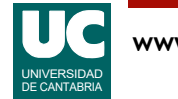

# Clase **Obstaculo** (cont.)

- tAlcance(): Calcula el tiempo hasta alcanzar el obstáculo en la dirección del coche, dada la velocidad del coche vC en m/s
- tRebase(): Calcula el tiempo hasta rebasar el obstáculo en la dirección del coche, dada la velocidad del coche vC en m/s y la longitud del coche b en m
- margenAlcance(): Calcula el margen de distancia tangencial (m) entre el coche y el obstáculo cuando transcurra el tiempo de alcance
- margenRebase(): Calcula el margen de distancia tangencial (m) entre el coche y el obstáculo cuando transcurra el tiempo de rebase
- getId(): Observador del atributo id
- getRadio(): Observador del atributo r (m)

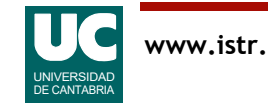

## Clase **Coche**

Lo que se pide es implementar en Java la clase Coche pensada para simular probar el funcionamiento del sistema de detección de colisiones

Su diagrama de clases se muestra en la figura

La clase dispone de los siguientes atributos:

- lista: una lista de obstáculos
- vC: velocidad del coche en m/s
- A, L: dimensiones del coche (semianchura y longitud) en m

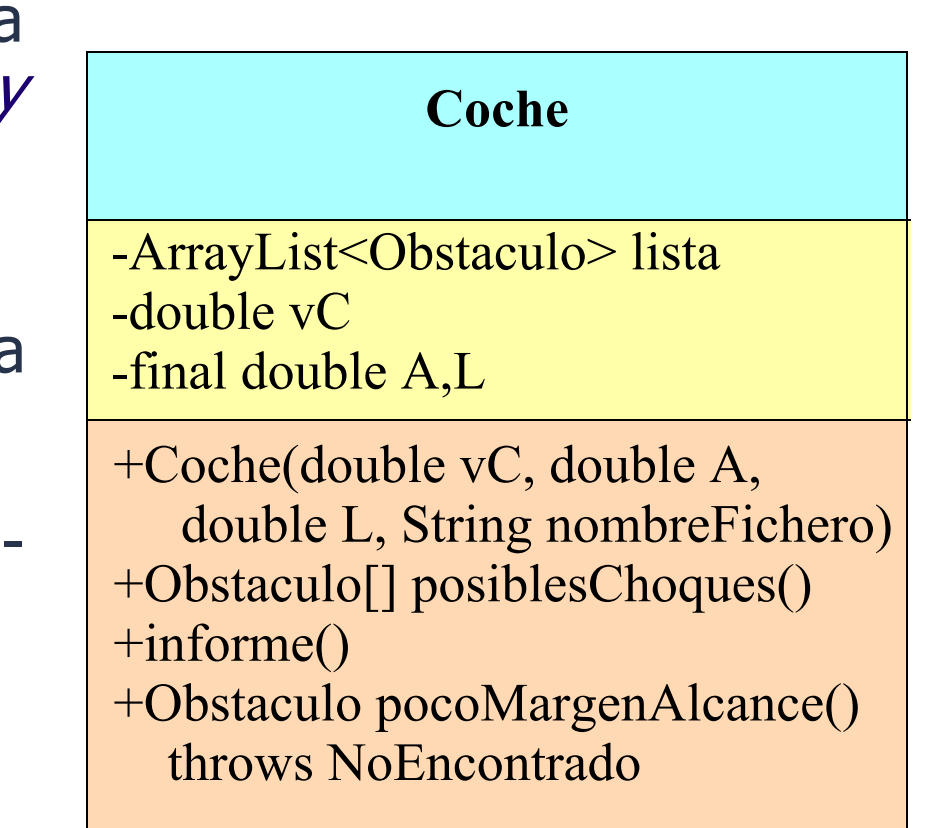

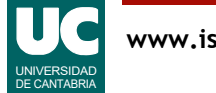

Los métodos de la clase hacen lo siguiente:

- *constructor*: recibe como parámetros la velocidad del coche vC en m/ s, las dimensiones A y L del coche en m y el nombre de un fichero de texto del que se leen datos para rellenar la lista de obstáculos
	- este método se da ya hecho
- posiblesChoques(): Retorna un array conteniendo todos los obstáculos para los que se detecta un posible choque. Para este método se usará el siguiente pseudocódigo:

 **método** posiblesChoques() **retorna** Obstaculo[] // lista para meter los obstáculos que pueden chocar ArrayList<Obstaculo> posiblesChoques = nueva lista vacía // Recorrido para obtener los obstáculos que pueden chocar **para cada** obs de lista **hacer** booleano choca=false // consideramos que puede haber choque si los tiempos // de alcance y rebase están entre 0 y 30s

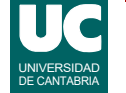

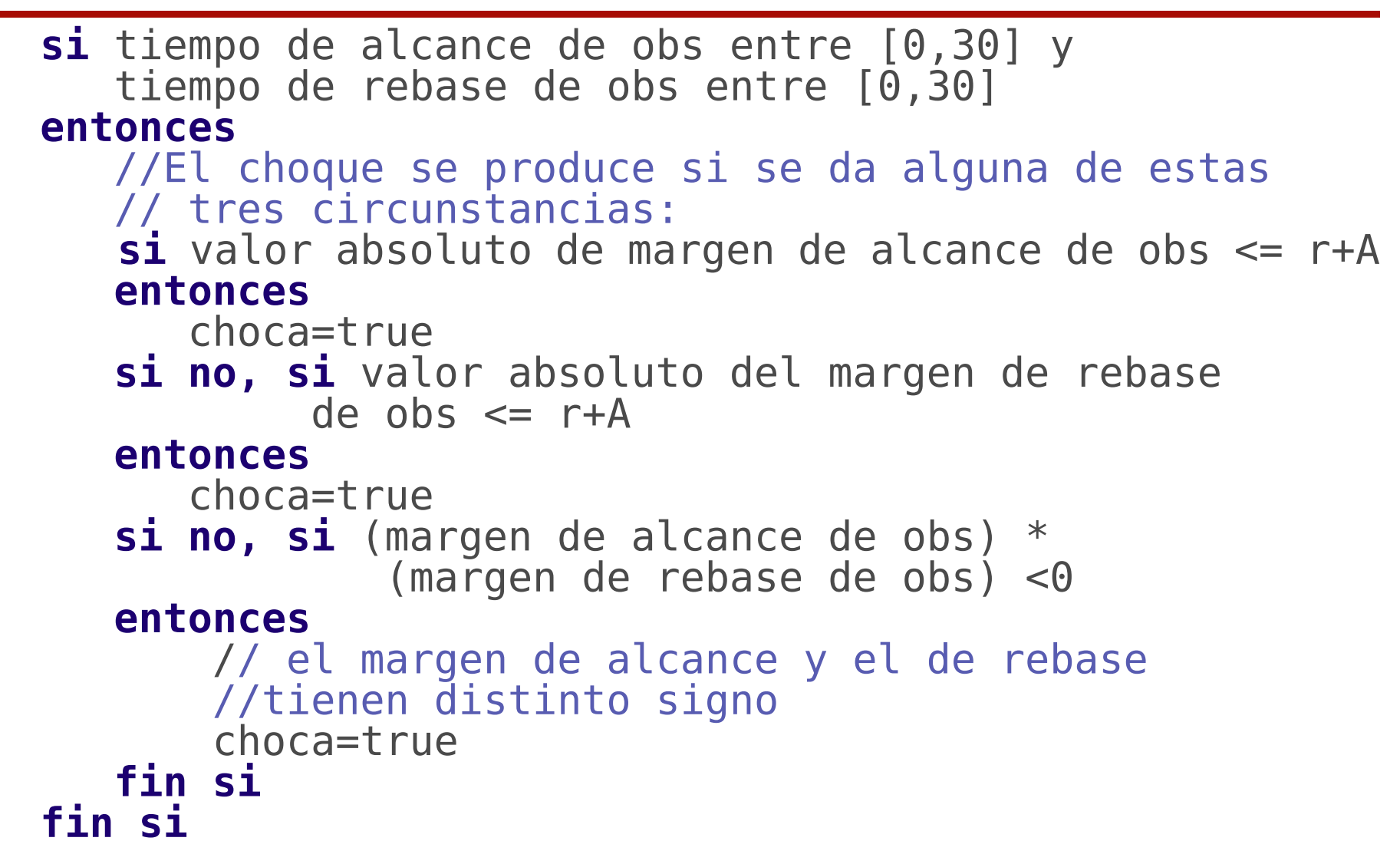

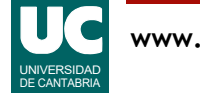

```
 // si choca lo metemos en la lista
        si choca entonces
           añade obs a la lista posiblesChoques
        fin si
     fin para
     // Crear el array
    Obstaculo[] posibles= 
        nuevo array de tamaño igual al de posiblesChoques
// Metemos los datos de posiblesChoques en el array
para cada i desde 0 hasta tamaño de posibles-1 hacer
     posibles[i]=casilla i de posiblesChoques fin para
     retorna posibles
 fin método
```
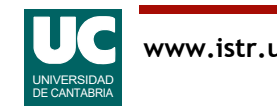

• informe(): Pone en pantalla un informe de todos los obstáculos. Para ello pone en pantalla una línea de encabezamiento y luego recorre la lista de obstáculos mostrando los datos de cada uno, uno por línea. Por ejemplo, obtendríamos algo similar a esto:

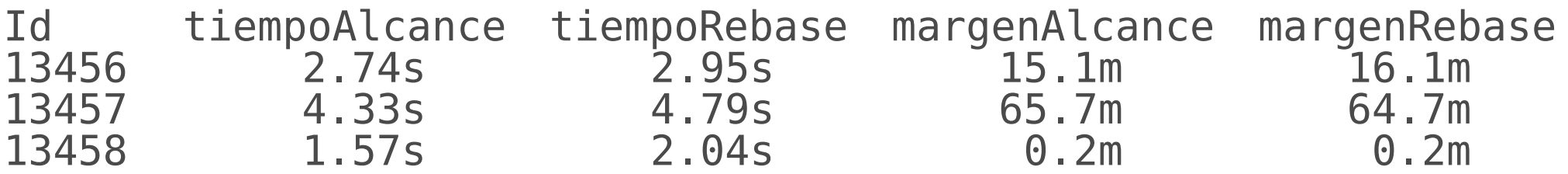

• pocoMargenAlcance(): Busca en la lista (utilizando uno de los patrones de búsqueda en tablas visto en clase) el primer Obstaculo cuyo margen de alcance en valor absoluto es menor o igual que r+A y lo retorna. Si no lo encuentra lanza NoEncontrado

La excepción NoEncontrado debe crearse en una clase aparte

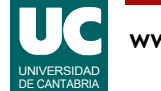

# Programa principal

Finalmente, se pide hacer un programa principal de prueba de los métodos de la clase Coche, en una clase aparte, que haga lo siguiente:

- a) Crea un objeto de la clase Coche con velocidad 18.5 m/s, dimensiones  $A=1.1$  m,  $L=4.5$  m y nombre de fichero "obstaculos.txt"
- b) Muestra en pantalla el identificador del obstáculo obtenido con el método pocoMargenAlcance()
	- Si se lanza NoEncontrado se muestra un mensaje de error, se salta el paso c), pero se sigue por el paso d)
- c) Muestra en pantalla los identificadores de todos los obstáculos obtenidos con posiblesChoques()
- d) Invoca el método informe() para obtener un informe de todos los obstáculos existentes

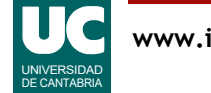

#### Parte avanzada

Escribir en la clase Coche un nuevo método que haga un dibujo del coche (mediante un rectángulo) y de los obstáculos (mediante círculos) y sus IDs

- poner en verde los obstáculos que no tienen posibilidad de chocar y en rojo los posibles choques obtenidos mediante el método posiblesChoques()
- *Nota*: se pueden pintar todos los obstáculos de verde y luego encima los que pueden chocar, en rojo

#### Añadir al main una llamada al nuevo método de dibujo

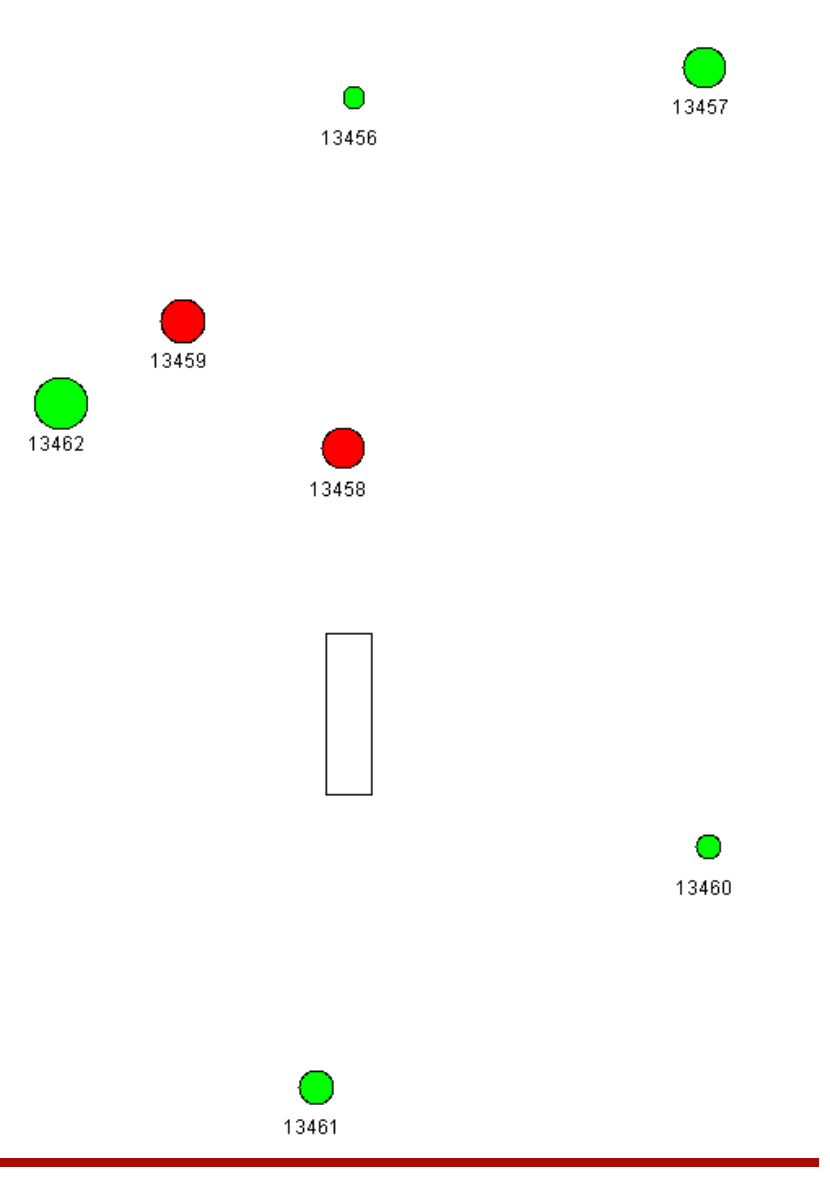

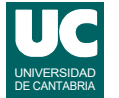

#### Parte avanzada: sistema de coordenadas

Se sugiere usar un sistema de coordenadas centrado en el frontal del coche: x**c**,y**<sup>c</sup>**

El dibujo usa un sistema de coordenadas centrado en la esquina superior izquierda: X<sub>d</sub>, y<sub>d</sub>

• Será necesario trasladar el origen e invertir el eje y

Se pueden asimilar píxeles a metros y usar un tamaño de ventana de 600\*600

- frontal del coche centrado en 300\*300 píxeles
- *nota*: en el dibujo se ha exagerado el tamaño del coche

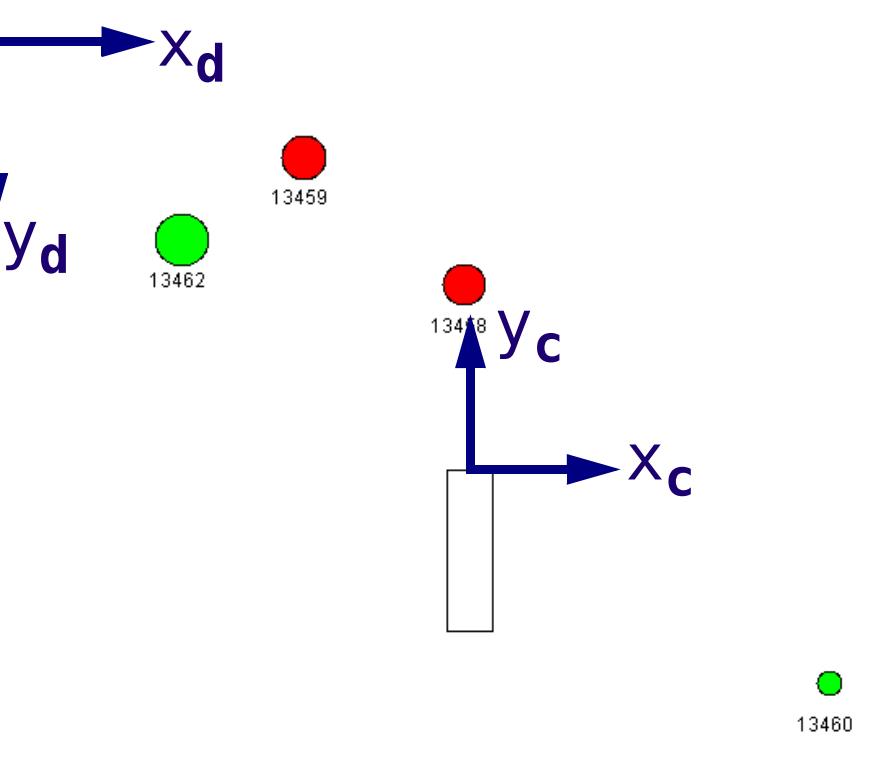

#### Entregar

El proyecto Bluej en un archivo comprimido

Informe:

- Parte básica:
	- el código de la clase NoEncontrado
	- El código de la clase Coche
	- El código del programa principal
	- Una captura de pantalla de la ejecución del programa principal
- Parte avanzada
	- El código del nuevo método
	- Una captura de pantalla del dibujo obtenido

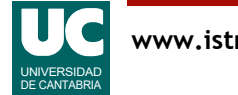